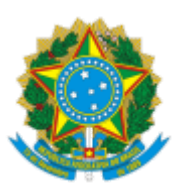

INSTITUTO FEDERAL DE EDUCAÇÃO, CIÊNCIA E TECNOLOGIA DO CEARÁ Av. Treze de Maio, 2081 , - Bairro Benfica - CEP 60040-531 - Fortaleza - CE - www.ifce.edu.br

## **DESPACHO**

Processo: 23256.009959/2022-28

Interessado:

À Chefia do DEIND-FOR

Ao Coordenador do Curso Técnico Integrado em Eletrotécnica

Prezados,

Considerando a SEÇÃO VI do ROD, que trata sobre a Progressão Parcial de Estudos nos cursos técnicos integrados;

Considerando as observações destacadas pela CTP no Despacho CTP-FOR (SEI nº 4066494);

Considerando o Art. 128 do ROD, que trata sobre os casos omissos relativos ao PPE;

Considerando que a carga horária máxima para o PEI é de 30% da carga horária da disciplina e que ainda há tempo hábil para efetivação dessa carga horária;

Considerando que no ROD não fica claro o período em que se deve iniciar o processo de solicitação de PEI;

Autorizo que seja dado prosseguimento ao processo PEI do discente

s encaminho o referido processo para a coordenação de curso para providências necessárias para efetivação do PEI, conforme estabelecido na Seção VI, do Capítulo III, do Título III, do ROD, e de acordo com as considerações da CTP no Despacho CTP-FOR (SEI nº 4066494).

Atenciosamente,

## [ADRIANA GUIMARÃES COSTA SABOIA]

[Diretora de Ensino *campus* Fortaleza]

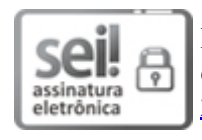

Documento assinado eletronicamente por **Adriana Guimaraes Costa Saboia**, **Diretor(a) de Ensino**, em [31/08/2022,](http://www.planalto.gov.br/ccivil_03/_Ato2015-2018/2015/Decreto/D8539.htm) às 12:31, com fundamento no art. 6°, § 1°, do Decreto nº 8.539, de 8 de outubro de 2015.

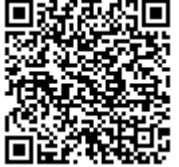

A autenticidade do documento pode ser conferida no site https://sei.ifce.edu.br/sei/controlador\_externo.php? [acao=documento\\_conferir&id\\_orgao\\_acesso\\_externo=0](https://sei.ifce.edu.br/sei/controlador_externo.php?acao=documento_conferir&id_orgao_acesso_externo=0) informando o código verificador **4067751** e o código CRC **D4D5D602**.

23256.009959/2022-28 4067751v4